## **Hoofdidentiteit**

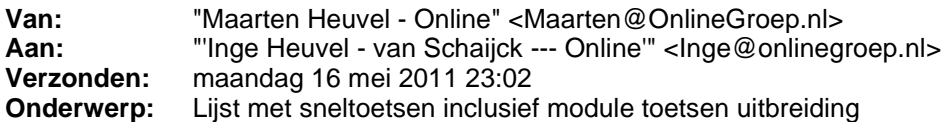

## **Sneltoetsen Online Pro**

*Algemeen*

Op de meeste invoervelden gelden de volgende sneltoetsen: **CTRL + X** - Knippen **CTRL + C** - Kopieren **CTRL + V** - Plakken **CTRL + A** - Alles selecteren **CTRL + D** - Leegmaken

**F12 -** Opslaan van een invoerscherm **ESC -** Annuleren van een invoerscherm

**Enter** - Naar volgende invoerveld **TAB** - Naar volgende invoerveld **Shift-Enter** - Naar vorige invoerveld **Shift-Tab** - Naar vorige invoerveld

*Notitie veld*

**CTRL + S** - Tijdstempel **CTRL + B -** Vet **CTRL + I -** Schuinschrift **CTRL +U -** Onderstreept **CTRL + P -** Printen **CTRL + L -** Links uitlijnen **CTRL + E -** Midden uitlijnen **CTRL + R -** Rechts uitlijnen

*Datum Veld*

**Pijltje omhoog** - Volgende dag **/** - Volgende week **Page Up** - Volgende maand **[** - Volgend jaar **Pijltje omlaag** - Vorige dag **\* -** Vorige week **Page Down -** Vorige maand **]** - Vorig jaar

*Uitklap Veld*

**Backspace** - Waarde wijzigen **Insert** - Waarde toevoegen **F4 -** Lijst uit/inklappen **CTRL + P** - Lijst printen **CTRL + D** - Waarde leegmaken *Lijsten*

**Delete** - Waarde verwijderen **Insert** - Waarde toevoegen **Delete** - Waarde verwijderen **Home -** Begin van de lijst **End** - Eind van de lijst Page up- pagina omhoog in de lijst **Page down** - pagina omlaag in de lijst **CTRL + P** - Lijst printen **Ctrl + K** - Koppelen **Ctrl + H** - Herkoppelen **Ctrl + O** - Ontkoppelen **Enter/Return -** Openen/Wijzigen/Bekijken **F2** - Hernoemen **F5** - Lijst verversen **CTRL + G** - Ga naar **CTRL + 1** - Ga naar client **CTRL + 2** - Ga naar product **CTRL + 3** - Ga naar claims **CTRL + Spatie -** Markeren dossier **CTRL + M** - Verplaatsen dossier

## *Modules*

**Shift F1** - Correspondentie **Shift F2** - Scan **Shift F3** - Bestand **Shift F4** - E-mail **Shift F5** - Keten **Shift F6** - Agenda **Shift F7** - Taken **Shift F8** - SMS

## *Speciale tekens snel invoeren*

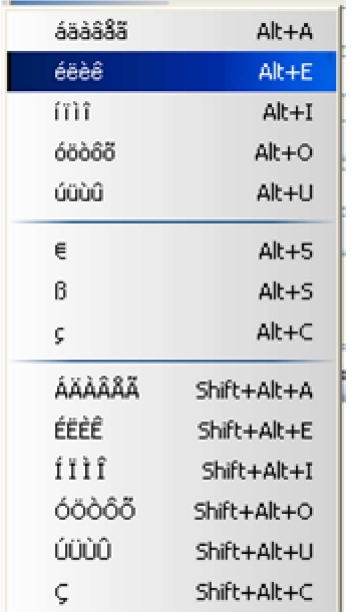

Met vriendelijke groet,

Maarten Heuvel Online Software - Online Webart

 **Online Groep** Maarten@OnlineGroep.nl http://www.onlinegroep.nl http://www.assurantiepakket.nl **8** 024-3716959 ■ 024-3716949 **Postadres**  $\boxtimes$  Postbus 6750

6503 GG NIJMEGEN